## Conselheiros e Conselheiras de Alimentação Escolar,

## Olá! **Já conhecem o e-PNAE?**

O e-PNAE foi desenvolvido para facilitar a **participação da sociedade** no acompanhamento do Programa Nacional de Alimentação Escolar. É um **aplicativo** que pode ser utilizado em um aparelho celular ou *tablet* por alunos, pais, professores, nutricionistas, conselheiros de alimentação escolar... enfim, por toda a comunidade.

## **O e-PNAE permite a avaliação da alimentação escolar oferecida nas escolas públicas de todo o país!**

Pelo aplicativo, o usuário poderá navegar pelo mapa do seu município, localizar escolas, avaliar a alimentação escolar oferecida, fazer comentários e postar fotos que fundamentem a sua avaliação. O usuário terá à sua disposição informações sobre a Entidade Executora, a escola, o nutricionista responsável técnico e o Conselho de Alimentação Escolar.

O e-PNAE possibilita, ainda, o contato direto da comunidade com o nutricionista e o Conselho de Alimentação Escolar do seu município!

**Para o Conselho de Alimentação Escolar:** É muito bom, pois contribui para a divulgação do CAE e para a valorização de seu trabalho. E também, além das ferramentas disponíveis para toda a comunidade, os Conselheiros da Alimentação Escolar têm acesso diferenciado no aplicativo! Logado com o seu perfil CAE, o Conselheiro poderá acessar todas as mensagens que foram direcionadas pela comunidade ao CAE do município. Todos os membros do CAE daquele município terão acesso as mensagens, o que facilita o acompanhamento do programa e o retorno mais rápido sobre as questões levantadas! Caso identifiquem irregularidades na execução do PNAE, o CAE também poderá entrar em contato direto com o e-OUV, o sistema de ouvidorias do poder executivo federal, para formalizar uma denúncia quanto à alimentação escolar.

O aplicativo traz ainda outras vantagens. O usuário tem a oportunidade de conhecer mais sobre o PNAE por meio de um *quiz*interativo e lúdico com perguntas sobre vários aspectos do programa e, também, recebe dicas sobre Controle Social, Agricultura Familiar e Alimentação Saudável, e ainda fica antenado com as últimas notícias do FNDE.

Para usufruir de todas as funcionalidades, o usuário deverá fazer o download do aplicativo nas lojas Apple (iOS) ou Google (Android), informar seu perfil e autenticar com seu usuário Brasil Cidadão, do Governo Federal.

Mas atenção: é muito importante que o Conselho divulgue o e-PNAE. Quando em visita às escolas, mostre aos professores, às merendeiras, aos alunos... Só assim eles poderão conhecer e se apropriar desse instrumento de participação social!

Está com dúvidas? Acesse o site do FNDE e no espaço do Controle Social na página do PNAE você poderá encontrar manuais de orientação para cadastro e uso do aplicativo. Ou então, entre no e-PNAE e vá descobrindo todas as potencialidades de mais uma ferramenta de apoio ao trabalho do CAE.

## Divirta-se! Aprenda! Fiscalize! **Participe do PNAE!**

**E não esqueça: mantenha seus dados atualizados no CAE Virtual!** 

Coordenação - Geral do Programa Nacional de Alimentação Escolar - CGPAE Diretoria de Ações Educacionais - DIRAE **Fundo Nacional de Desenvolvimento** da Educação - FNDE

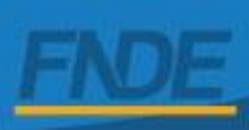